# Package 'dlm'

June 13, 2018

Title Bayesian and Likelihood Analysis of Dynamic Linear Models

Version 1.1-5

Date 2018-05-30

Suggests MASS

Imports stats, utils, methods, grDevices, graphics

Description Provides routines for Maximum likelihood, Kalman filtering and smoothing, and Bayesian analysis of Normal linear State Space models, also known as Dynamic Linear Models.

License GPL  $(>= 2)$ 

NeedsCompilation yes

Author Giovanni Petris [aut, cre], Wally Gilks [ctb] (Author of original C code for ARMS)

Maintainer Giovanni Petris <GPetris@uark.edu>

Repository CRAN

Date/Publication 2018-06-13 19:16:46 UTC

# R topics documented:

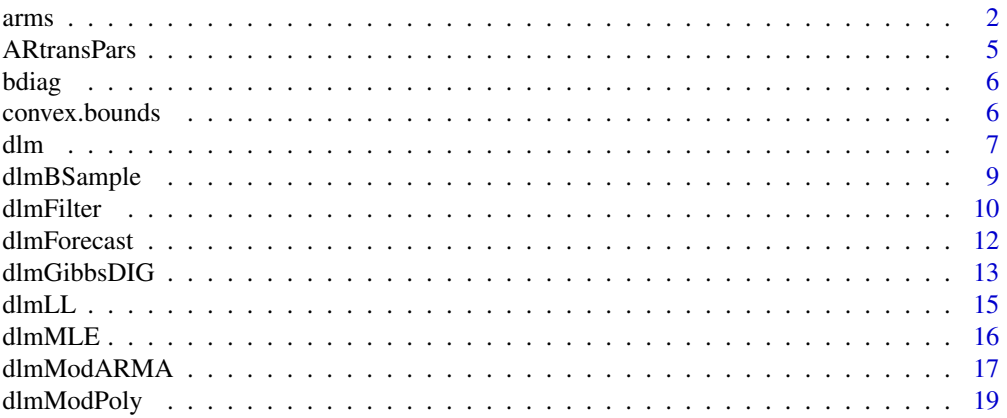

#### <span id="page-1-0"></span>2 arms and  $\frac{1}{2}$  arms and  $\frac{1}{2}$  arms and  $\frac{1}{2}$  arms and  $\frac{1}{2}$  arms and  $\frac{1}{2}$  arms and  $\frac{1}{2}$  arms and  $\frac{1}{2}$  arms and  $\frac{1}{2}$  arms and  $\frac{1}{2}$  arms and  $\frac{1}{2}$  arms and  $\frac{1}{2}$  arms and  $\$

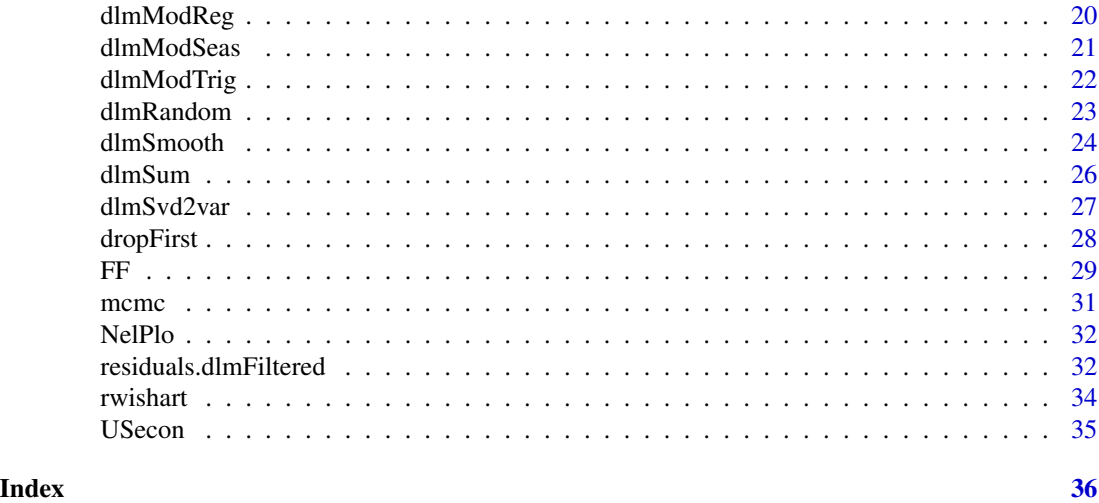

<span id="page-1-1"></span>

arms *Function to perform Adaptive Rejection Metropolis Sampling*

# Description

Generates a sequence of random variables using ARMS. For multivariate densities, ARMS is used along randomly selected straight lines through the current point.

#### Usage

arms(y.start, myldens, indFunc, n.sample, ...)

#### **Arguments**

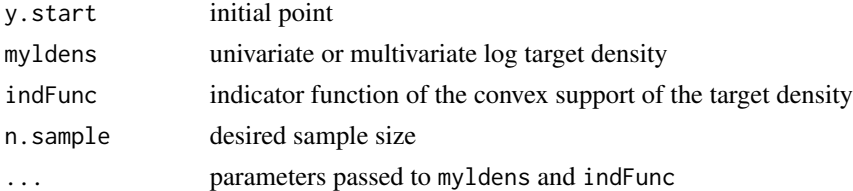

#### Details

Strictly speaking, the support of the target density must be a bounded convex set. When this is not the case, the following tricks usually work. If the support is not bounded, restrict it to a bounded set having probability practically one. A workaround, if the support is not convex, is to consider the convex set generated by the support and define myldens to return log(.Machine\$double.xmin) outside the true support (see the last example.)

The next point is generated along a randomly selected line through the current point using arms.

Make sure the value returned by myldens is never smaller than  $log(.$  Machine\$double.xmin), to avoid divisions by zero.

arms 3

# Value

An n. sample by length(y. start) matrix, whose rows are the sampled points.

# Note

The function is based on original C code by W. Gilks for the univariate case.

# Author(s)

Giovanni Petris <GPetris@uark.edu>

# References

Gilks, W.R., Best, N.G. and Tan, K.K.C. (1995) Adaptive rejection Metropolis sampling within Gibbs sampling (Corr: 97V46 p541-542 with Neal, R.M.), *Applied Statistics* 44:455–472.

```
#### ==> Warning: running the examples may take a few minutes! <== ####
## Not run:
set.seed(4521222)
### Univariate densities
## Unif(-r,r)
y \leftarrow \text{arms}(\text{runif}(1,-1,1), \text{ function}(x,r) 1, \text{ function}(x,r) (x>-r)*(x<-r), 5000, r=2)summary(y); hist(y,prob=TRUE,main="Unif(-r,r); r=2")
## Normal(mean,1)
norldens \le function(x,mean) -(x-mean)^2/2y \le -\arms(runif(1,3,17)), norldens, function(x,mean) ((x-mean)>-7)*((x-mean)<7),
           5000, mean=10)
summary(y); hist(y,prob=TRUE,main="Gaussian(m,1); m=10")
curve(dnorm(x,mean=10),3,17,add=TRUE)
## Exponential(1)
y \leq -\arcsin(5, function(x) -x, function(x) (x>0)*(x<70), 5000)summary(y); hist(y,prob=TRUE,main="Exponential(1)")
curve(exp(-x),0,8,add=TRUE)
## Gamma(4.5,1)
y \le -\arcsin(\text{runif}(1,1e-4,20), \text{function}(x) 3.5 \times \log(x)-x,function(x) (x>1e-4)*(x<20), 5000)
summary(y); hist(y,prob=TRUE,main="Gamma(4.5,1)")
curve(dgamma(x,shape=4.5,scale=1),1e-4,20,add=TRUE)
## Gamma(0.5,1) (this one is not log-concave)
y \le -\arcsin(\text{runif}(1,1e-8,10)), function(x) -0.5 \times \log(x)-x,
           function(x) (x>1e-8)*(x<10), 5000)
summary(y); hist(y,prob=TRUE,main="Gamma(0.5,1)")
curve(dgamma(x,shape=0.5,scale=1),1e-8,10,add=TRUE)
## Beta(.2,.2) (this one neither)
y \leq -\arcsin(\text{runif}(1), \text{function}(x) \ (0.2-1)*\log(x) + (0.2-1)*\log(1-x),function(x) (x>1e-5)*(x<1-1e-5), 5000)
summary(y); hist(y,prob=TRUE,main="Beta(0.2,0.2)")
curve(dbeta(x,0.2,0.2),1e-5,1-1e-5,add=TRUE)
## Triangular
y \leftarrow \text{arms}(\text{runif}(1, -1, 1), \text{ function}(x) \log(1-\text{abs}(x)), \text{ function}(x) \text{ abs}(x) < 1, \text{ 5000})
```

```
summary(y); hist(y,prob=TRUE,ylim=c(0,1),main="Triangular")
curve(1-abs(x), -1, 1, add=True)## Multimodal examples (Mixture of normals)
lmixnorm <- function(x,weights,means,sds) {
    log(crossprod(weights, exp(-0.5*((x-means)/sds)^2 - log(sds))))
}
y \leq -\arcsin(0, \arcsin(\pi, \arccos(1, 1, 1)) (x>(x)(-100))*(x(100), 5000, \arcsin(\pi, 3, 2))means=c(-10,0,10), sds=c(1.5,3,1.5))
summary(y); hist(y,prob=TRUE,main="Mixture of Normals")
curve(colSums(c(1,3,2)/6*dnorm(matrix(x,3,length(x),byrow=TRUE),c(-10,0,10),c(1.5,3,1.5))),
      par("usr")[1], par("usr")[2], add=TRUE)
### Bivariate densities
## Bivariate standard normal
y \leq -\arms(c(\theta, 2)), function(x) -crossprod(x)/2,
          function(x) (min(x) > -5)*(max(x) < 5), 500)
plot(y, main="Bivariate standard normal", asp=1)
## Uniform in the unit square
y \leftarrow \text{arms}(c(0.2,.6), function(x) 1,function(x) (min(x)>0)*(max(x)<1), 500)plot(y, main="Uniform in the unit square", asp=1)
polygon(c(0,1,1,0),c(0,0,1,1))
## Uniform in the circle of radius r
y \le -\arcsin(c(0.2, 0), \text{ function}(x, \dots) 1,function(x,r2) sum(x^2)<r2, 500, r2=2^2)
plot(y, main="Uniform in the circle of radius r; r=2", asp=1)
curve(-sqrt(4-x^2), -2, 2, add=True)curve(sqrt(4-x^2), -2, 2, add=True)## Uniform on the simplex
simp \le function(x) if ( any(x\le0) || (sum(x)>1) ) 0 else 1
y <- arms(c(0.2,0.2), function(x) 1, simp, 500)
plot(y, xlim=c(0,1), ylim=c(0,1), main="Uniform in the simplex", asp=1)
polygon(c(0,1,0), c(0,0,1))
## A bimodal distribution (mixture of normals)
bimodal \leq function(x) { log(prod(dnorm(x,mean=3)) + prod(dnorm(x,mean=-3))) }
y \leq -\arcsin(c(-2, 2), \text{bimodal}, \text{function}(x) \text{ all}(x>(-10)) \cdot \arccos(10)), 500)plot(y, main="Mixture of bivariate Normals", asp=1)
## A bivariate distribution with non-convex support
support \leq function(x) {
    return(as.numeric( -1 < x[2] && x[2] < 1 &&
                       -2 < x[1] &&
                       (x[1] < 1 || crossprod(x-c(1,0)) < 1 ) )
}
Min.log <- log(.Machine$double.xmin) + 10
log f <- function(x) {
    if (x[1] < 0) return(log(1/4))
    else
        if (crossprod(x-c(1,0)) < 1 ) return(log(1/pi))return(Min.log)
}
x <- as.matrix(expand.grid(seq(-2.2,2.2,length=40),seq(-1.1,1.1,length=40)))
y \leq - sapply(1:nrow(x), function(i) support(x[i,]))
```
#### <span id="page-4-0"></span>ARtransPars 5

```
plot(x,type='n',asp=1)
points(x[y==1,],pch=1,cex=1,col='green')
z \leq -\arcsin(c(0,0), \log f, \text{ support}, 1000)points(z,pch=20,cex=0.5,col='blue')
polygon(c(-2,0,0,-2),c(-1,-1,1,1))
curve(-sqrt(1-(x-1)^2),0,2,add=TRUE)
curve(sqrt(1-(x-1)^2),0,2,add=TRUE)
sum(z[,1] < 0) # sampled points in the square
sum( apply(t(z) - c(1,0), 2, crossprod) < 1 ) # sampled points in the circle
```
## End(Not run)

ARtransPars *Function to parametrize a stationary AR process*

#### Description

The function maps a vector of length p to the vector of autoregressive coefficients of a stationary  $AR(p)$  process. It can be used to parametrize a stationary  $AR(p)$  process

#### Usage

ARtransPars(raw)

#### Arguments

raw a vector of length p

# **Details**

The function first maps each element of raw to  $(0,1)$  using tanh. The numbers obtained are treated as the first partial autocorrelations of a stationary  $AR(p)$  process and the vector of the corresponding autoregressive coefficients is computed and returned.

# Value

The vector of autoregressive coefficients of a stationary  $AR(p)$  process corresponding to the parameters in raw.

#### Author(s)

Giovanni Petris, <GPetris@uark.edu>

#### References

Jones, 1987. Randomly choosing parameters from the stationarity and invertibility region of autoregressivemoving average models. *Applied Statistics*, 36.

# Examples

```
(ar <- ARtransPars(rnorm(5)))
all( Mod(polyroot(c(1, -ar))) > 1 ) # TRUE
```
# bdiag *Build a block diagonal matrix*

# Description

The function builds a block diagonal matrix.

# Usage

bdiag(...)

# Arguments

... individual matrices, or a list of matrices.

#### Value

A matrix obtained by combining the arguments.

#### Author(s)

Giovanni Petris <GPetris@uark.edu>

# Examples

```
bdiag(matrix(1:4,2,2),diag(3))
bdiag(matrix(1:6,3,2),matrix(11:16,2,3))
```
convex.bounds *Find the boundaries of a convex set*

# Description

Finds the boundaries of a bounded convex set along a specified straight line, using a bisection approach. It is mainly intended for use within [arms](#page-1-1).

# Usage

```
convex.bounds(x, dir, indFunc, ..., tol=1e-07)
```
<span id="page-5-0"></span>

#### <span id="page-6-0"></span>dlm and the contract of the contract of the contract of the contract of the contract of the contract of the contract of the contract of the contract of the contract of the contract of the contract of the contract of the co

#### Arguments

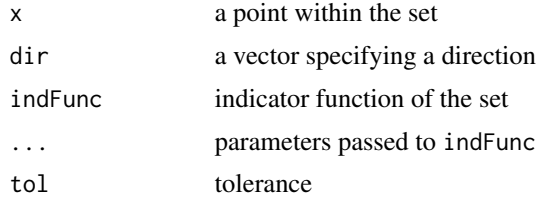

# Details

Uses a bisection algorithm along a line having parametric representation  $x + t \times dir$ .

#### Value

A vector ans of length two. The boundaries of the set are  $x + ans[1] \times dir$  and  $x + ans[2] \times dir$ .

#### Author(s)

Giovanni Petris <GPetris@uark.edu>

# Examples

```
## boundaries of a unit circle
convex.bounds(c(\emptyset, \emptyset), c(1,1), indFunc=function(x) crossprod(x)<1)
```
<span id="page-6-1"></span>

dlm *dlm objects*

#### Description

The function dlm is used to create Dynamic Linear Model objects. as.dlm and is.dlm coerce an object to a Dynamic Linear Model object and test whether an object is a Dynamic Linear Model.

#### Usage

dlm(...) as.dlm(obj) is.dlm(obj)

# Arguments

... list with named elements m0, C0, FF, V, GG, W and, optionally, JFF, JV, JGG, JW, and X. The first six are the usual vector and matrices that define a time-invariant DLM. The remaining elements are used for time-varying DLM. X, if present, should be a matrix. If JFF is not NULL, then it must be a matrix of the same dimension of FF, with the  $(i, j)$  element being zero if FF[i,j] is time-invariant, and a positive integer k otherwise. In this case the  $(i, j)$  element of FF at time

<span id="page-7-0"></span>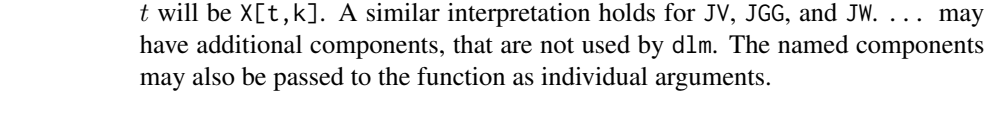

obj an arbitrary R object.

#### Details

The function dlm is used to create Dynamic Linear Model objects. These are lists with the named elements described above and with class of "dlm".

Class "dlm" has a number of methods. In particular, consistent DLM can be added together to produce another DLM.

# Value

For dlm, an object of class "dlm".

#### Author(s)

Giovanni Petris <GPetris@uark.edu>

# References

Giovanni Petris (2010), An R Package for Dynamic Linear Models. Journal of Statistical Software, 36(12), 1-16. <http://www.jstatsoft.org/v36/i12/>. Petris, Petrone, and Campagnoli, Dynamic Linear Models with R, Springer (2009). West and Harrison, Bayesian forecasting and dynamic models (2nd ed.), Springer (1997).

# See Also

[dlmModReg](#page-19-1), [dlmModPoly](#page-18-1), [dlmModARMA](#page-16-1), [dlmModSeas](#page-20-1), to create particular objects of class "dlm".

```
## Linear regression as a DLM
x \leftarrow \text{matrix}(rnorm(10),nc=2)mod <- dlmModReg(x)
is.dlm(mod)
```

```
## Adding dlm's
dlmModPoly() + dlmModSeas(4) # linear trend plus quarterly seasonal component
```
<span id="page-8-1"></span><span id="page-8-0"></span>

The function simulates one draw from the posterior distribution of the state vectors.

#### Usage

```
dlmBSample(modFilt)
```
#### Arguments

modFilt a list, typically the ouptut from dlmFilter, with elements m, U.C, D.C, a, U.R, D.R (see the value returned by dlmFilter), and mod The latter is an object of class "dlm" or a list with elements GG, W and, optionally, JGG, JW, and X

# Details

The calculations are based on singular value decomposition.

#### Value

The function returns a draw from the posterior distribution of the state vectors. If m is a time series then the returned value is a time series with the same tsp, otherwise it is a matrix or vector.

# Author(s)

Giovanni Petris <GPetris@uark.edu>

# References

Giovanni Petris (2010), An R Package for Dynamic Linear Models. Journal of Statistical Software, 36(12), 1-16. <http://www.jstatsoft.org/v36/i12/>. Petris, Petrone, and Campagnoli, Dynamic Linear Models with R, Springer (2009). West and Harrison, Bayesian forecasting and dynamic models (2nd ed.), Springer (1997).

#### See Also

See also [dlmFilter](#page-9-1)

```
nileMod \leq dImModPoly(1, dV = 15099.8, dW = 1468.4)nileFilt <- dlmFilter(Nile, nileMod)
nileSmooth <- dlmSmooth(nileFilt) # estimated "true" level
plot(cbind(Nile, nileSmooth$s[-1]), plot.type = "s",
     col = c("black", "red"), ylab = "Level",main = "Nile river", lwd = c(2, 2))
```
# for (i in 1:10) # 10 simulated "true" levels lines(dlmBSample(nileFilt[-1]), lty=2)

<span id="page-9-1"></span>dlmFilter *DLM filtering*

#### Description

The functions applies Kalman filter to compute filtered values of the state vectors, together with their variance/covariance matrices. By default the function returns an object of class "dlmFiltered". Methods for residuals and tsdiag for objects of class "dlmFiltered" exist.

# Usage

dlmFilter(y, mod, debug = FALSE, simplify = FALSE)

#### Arguments

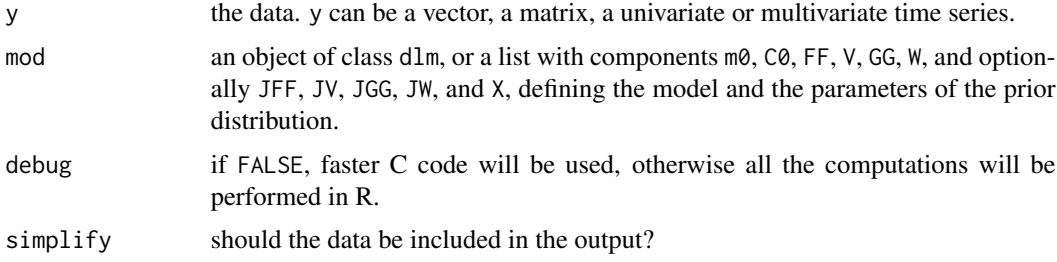

# Details

The calculations are based on the singular value decomposition (SVD) of the relevant matrices. Variance matrices are returned in terms of their SVD.

Missing values are allowed in y.

# Value

A list with the components described below. If simplify is FALSE, the returned list has class "dlmFiltered".

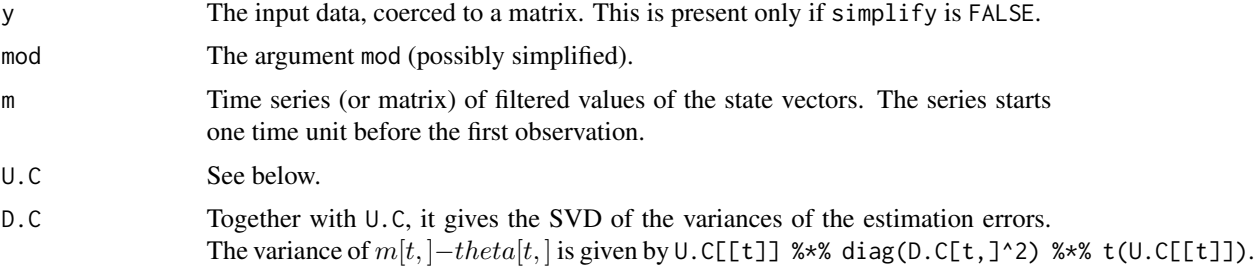

<span id="page-9-0"></span>

# <span id="page-10-0"></span>dlmFilter the contract of the contract of the contract of the contract of the contract of the contract of the contract of the contract of the contract of the contract of the contract of the contract of the contract of the

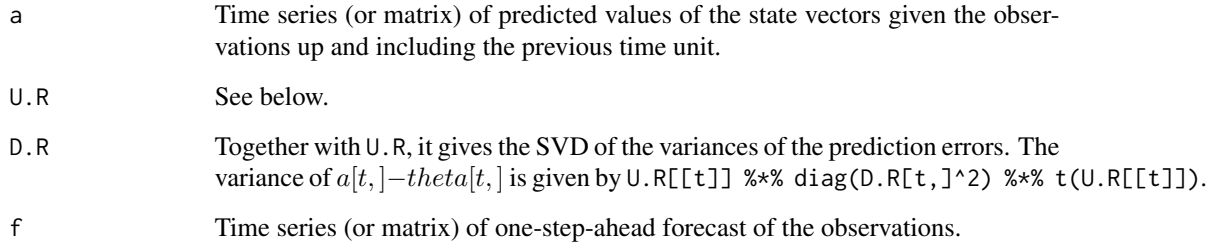

# Warning

The observation variance V in mod must be nonsingular.

# Author(s)

Giovanni Petris <GPetris@uark.edu>

# References

Zhang, Y. and Li, X.R., Fixed-interval smoothing algorithm based on singular value decomposition, *Proceedings of the 1996 IEEE International Conference on Control Applications*. Giovanni Petris (2010), An R Package for Dynamic Linear Models. Journal of Statistical Software, 36(12), 1-16. <http://www.jstatsoft.org/v36/i12/>.

Petris, Petrone, and Campagnoli, Dynamic Linear Models with R, Springer (2009).

# See Also

See [dlm](#page-6-1) for a description of dlm objects, [dlmSvd2var](#page-26-1) to obtain a variance matrix from its SVD, [dlmMLE](#page-15-1) for maximum likelihood estimation, [dlmSmooth](#page-23-1) for Kalman smoothing, and [dlmBSample](#page-8-1) for drawing from the posterior distribution of the state vectors.

```
nileBuild <- function(par) {
  dlmModPoly(1, dV = exp(par[1]), dW = exp(par[2]))}
nileMLE <- dlmMLE(Nile, rep(0,2), nileBuild); nileMLE$conv
nileMod <- nileBuild(nileMLE$par)
V(nileMod)
W(nileMod)
nileFilt <- dlmFilter(Nile, nileMod)
nileSmooth <- dlmSmooth(nileFilt)
plot(cbind(Nile, nileFilt$m[-1], nileSmooth$s[-1]), plot.type='s',
     col=c("black","red","blue"), ylab="Level", main="Nile river", lwd=c(1,2,2))
```
<span id="page-11-0"></span>

The function evaluates the expected value and variance of future observations and system states. It can also generate a sample from the distribution of future observations and system states.

#### Usage

dlmForecast(mod, nAhead = 1, method = c("plain", "svd"), sampleNew = FALSE)

# Arguments

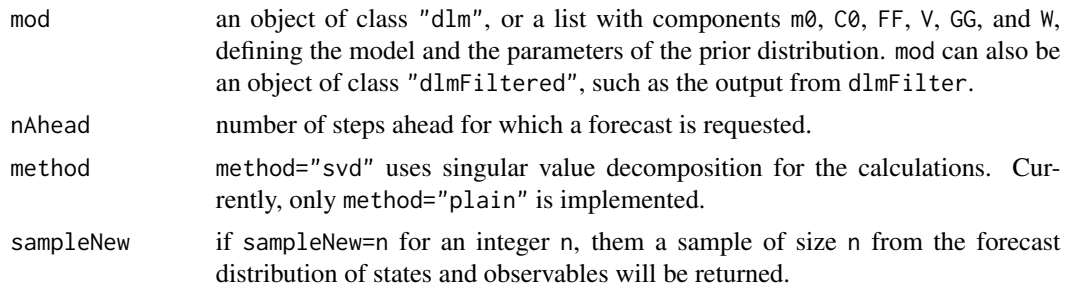

# Value

A list with components

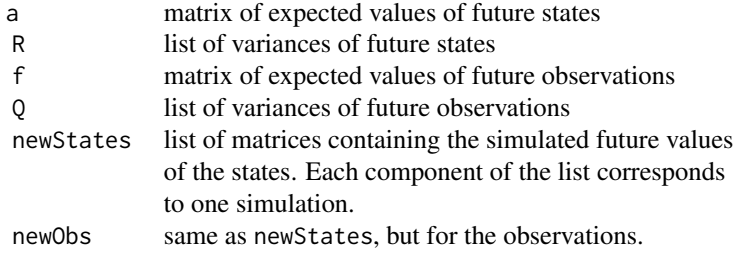

The last two components are not present if sampleNew=FALSE.

# Note

The function is currently entirely written in R and is not particularly fast. Currently, only constant models are allowed.

# Author(s)

Giovanni Petris <GPetris@uark.edu>

# <span id="page-12-0"></span>dlmGibbsDIG 13

#### Examples

```
## Comparing theoretical prediction intervals with sample quantiles
set.seed(353)
n \le -20; m \le -1; p \le -5mod <- dlmModPoly() + dlmModSeas(4, dV=0)
W(mod) \leftarrow rwishart(2*p, p) * 1e-1m\theta \pmod{5} - rnorm(p, sd=5)
CØ(mod) \leq -diag(p) * 1e-1new <- 100
fore <- dlmForecast(mod, nAhead=n, sampleNew=new)
ciTheory \leq (outer(sapply(fore$Q, FUN=function(x) sqrt(diag(x))), qnorm(c(0.1,0.9))) +
             as.vector(t(fore$f)))
ciSample <- t(apply(array(unlist(fore$newObs), dim=c(n,m,new))[,1,], 1,
                    FUN=function(x) quantile(x, c(0.1,0.9))))
plot.ts(cbind(ciTheory,fore$f[,1]),plot.type="s", col=c("red","red","green"),ylab="y")
for (j in 1:2) lines(ciSample[,j], col="blue")
legend(2,-40,legend=c("forecast mean", "theoretical bounds", "Monte Carlo bounds"),
       col=c("green","red","blue"), lty=1, bty="n")
```
dlmGibbsDIG *Gibbs sampling for d-inverse-gamma model*

# Description

The function implements a Gibbs sampler for a univariate DLM having one or more unknown variances in its specification.

#### Usage

```
dlmGibbsDIG(y, mod, a.y, b.y, a.theta, b.theta, shape.y, rate.y,
            shape.theta, rate.theta, n.sample = 1,
            thin = 0, ind, save.states = TRUE,
            progressBar = interactive())
```
#### Arguments

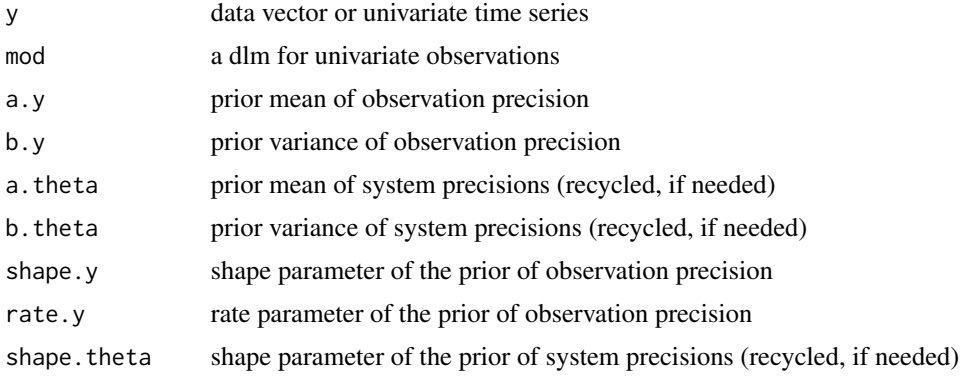

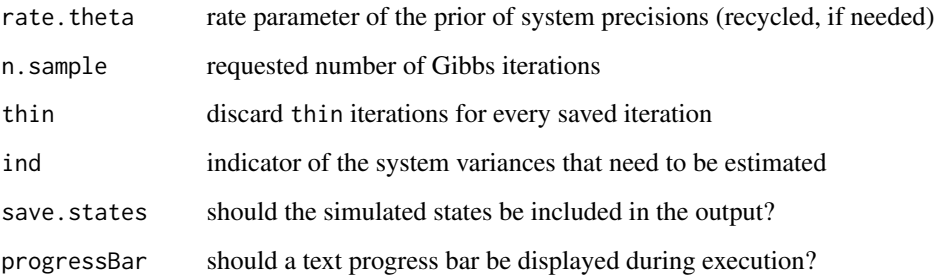

#### Details

The *d-inverse-gamma* model is a constant univariate DLM with unknown observation variance, diagonal system variance with unknown diagonal entries. Some of these entries may be known, in which case they are typically zero. Independent inverse gamma priors are assumed for the unknown variances. These can be specified be mean and variance or, alternatively, by shape and rate. Recycling is applied for the prior parameters of unknown system variances. The argument ind can be used to specify the index of the unknown system variances, in case some of the diagonal elements of W are known. The unobservable states are generated in the Gibbs sampler and are returned if save.states = TRUE. For more details on the model and usage examples, see the package vignette.

# Value

The function returns a list of simulated values.

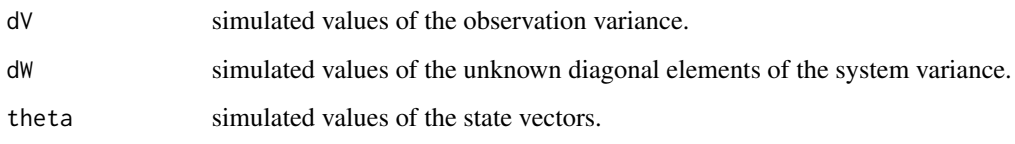

# Author(s)

Giovanni Petris <GPetris@uark.edu>

#### References

Giovanni Petris (2010), An R Package for Dynamic Linear Models. Journal of Statistical Software, 36(12), 1-16. <http://www.jstatsoft.org/v36/i12/>. Petris, Petrone, and Campagnoli, Dynamic Linear Models with R, Springer (2009).

# Examples

## See the package vignette for an example

<span id="page-14-1"></span><span id="page-14-0"></span>

Function that computes the log likelihood of a state space model.

# Usage

dlmLL(y, mod, debug=FALSE)

#### Arguments

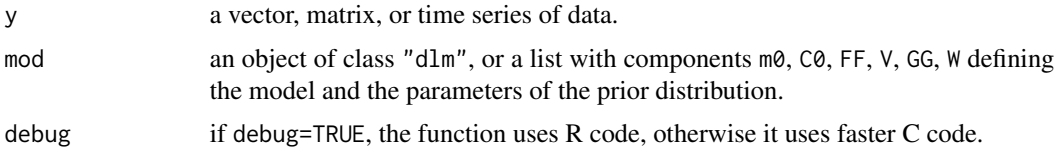

# Details

The calculations are based on singular value decomposition. Missing values are allowed in y.

# Value

The function returns the negative of the loglikelihood.

# Warning

The observation variance V in mod must be nonsingular.

# Author(s)

Giovanni Petris <GPetris@uark.edu>

#### References

Durbin and Koopman, Time series analysis by state space methods, Oxford University Press, 2001.

# See Also

[dlmMLE](#page-15-1), [dlmFilter](#page-9-1) for the definition of the equations of the model.

# Examples

##---- See the examples for dlmMLE ----

<span id="page-15-1"></span><span id="page-15-0"></span>The function returns the MLE of unknown parameters in the specification of a state space model.

# Usage

```
dlmMLE(y, parm, build, method = "L-BFGS-B", ..., debug = FALSE)
```
# Arguments

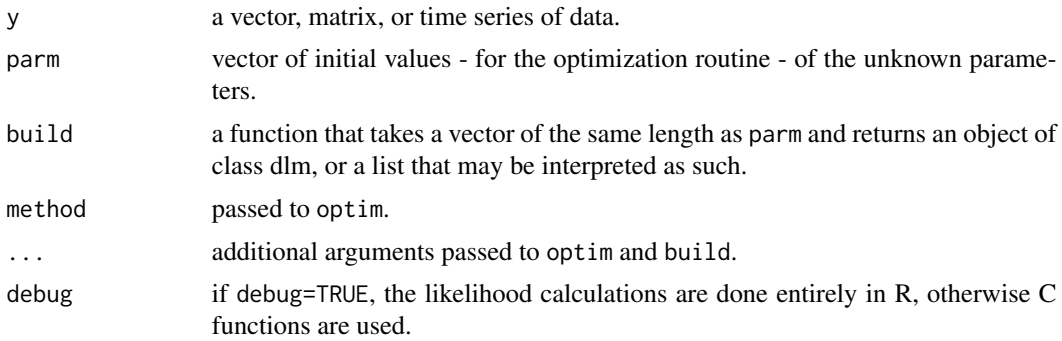

# Details

The evaluation of the loglikelihood is done by dlmLL. For the optimization, optim is called. It is possible for the model to depend on additional parameters, other than those in parm, passed to build via the ... argument.

# Value

The function dlmMLE returns the value returned by optim.

# Warning

The build argument must return a dlm with nonsingular observation variance V.

# Author(s)

Giovanni Petris <GPetris@uark.edu>

# References

Giovanni Petris (2010), An R Package for Dynamic Linear Models. Journal of Statistical Software, 36(12), 1-16. <http://www.jstatsoft.org/v36/i12/>. Petris, Petrone, and Campagnoli, Dynamic Linear Models with R, Springer (2009).

# <span id="page-16-0"></span>dlmModARMA 17

# See Also

[dlmLL](#page-14-1), [dlm](#page-6-1).

# Examples

```
data(NelPlo)
### multivariate local level -- seemingly unrelated time series
buildSu \leq function(x) {
  Vsd \leftarrow exp(x[1:2])Vcorr \leq tanh(x[3])
  V <- Vsd %o% Vsd
  V[1,2] <- V[2,1] <- V[1,2] * Vcorr
  Wsd \leftarrow exp(x[4:5])
  Wcorr \leq tanh(x[6])W <- Wsd %o% Wsd
  W[1,2] <- W[2,1] <- W[1,2] * Wcorr
  return(list(
              m0 = rep(0,2),
              C0 = 1e7 * diag(2),
              FF = diag(2),
              GG = diag(2),
              V = V,
              W = W)
}
suMLE <- dlmMLE(NelPlo, rep(0,6), buildSu); suMLE
buildSu(suMLE$par)[c("V","W")]
StructTS(NelPlo[,1], type="level") ## compare with W[1,1] and V[1,1]
StructTS(NelPlo[,2], type="level") ## compare with W[2,2] and V[2,2]
## multivariate local level model with homogeneity restriction
buildHo <- function(x) {
 Vsd \leftarrow exp(x[1:2])
  Vcorr \leq tanh(x[3])V <- Vsd %o% Vsd
  V[1,2] <- V[2,1] <- V[1,2] * Vcorr
  return(list(
              m0 = rep(0,2),
              C0 = 1e7 * diag(2),
              FF = diag(2),
              GG = diag(2),
              V = V,
              W = x[4]^2 * V)}
hoMLE <- dlmMLE(NelPlo, rep(0,4), buildHo); hoMLE
buildHo(hoMLE$par)[c("V","W")]
```
<span id="page-16-1"></span>dlmModARMA *Create a DLM representation of an ARMA process*

<span id="page-17-0"></span>The function creates an object of class dlm representing a specified univariate or multivariate ARMA process

# Usage

 $dlmModARMA(ar = NULL, ma = NULL, sigma2 = 1, dV, m0, C0)$ 

#### Arguments

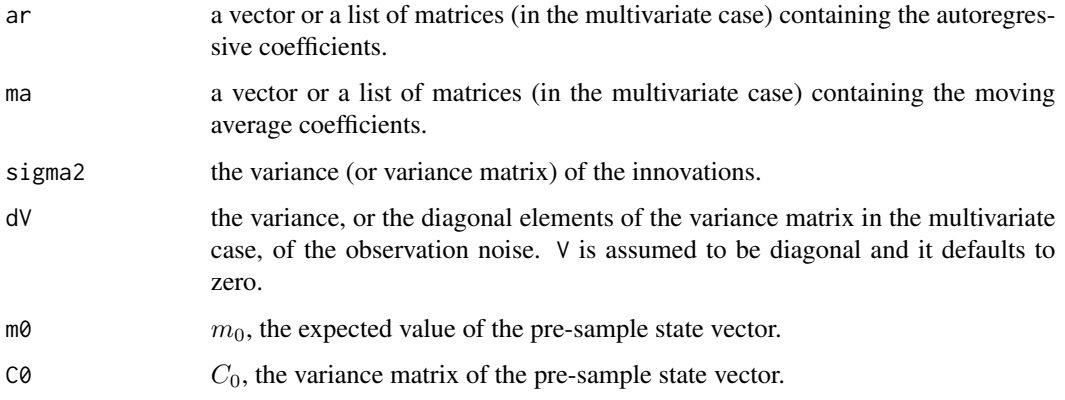

# Details

The returned DLM only gives one of the many possible representations of an ARMA process.

# Value

The function returns an object of class dlm representing the ARMA model specified by ar, ma, and sigma2.

# Author(s)

Giovanni Petris <GPetris@uark.edu>

#### References

Giovanni Petris (2010), An R Package for Dynamic Linear Models. Journal of Statistical Software, 36(12), 1-16. <http://www.jstatsoft.org/v36/i12/>. Petris, Petrone, and Campagnoli, Dynamic Linear Models with R, Springer (2009).

Durbin and Koopman, Time series analysis by state space methods, Oxford University Press, 2001.

# See Also

[dlmModPoly](#page-18-1), [dlmModSeas](#page-20-1), [dlmModReg](#page-19-1)

# <span id="page-18-0"></span>dlmModPoly 19

#### Examples

```
## ARMA(2,3)
dlmModARMA(ar = c(.5,.1), ma = c(.4,2,.3), sigma2=1)
## Bivariate ARMA(2,1)
dlmModARMA(ar = list(matrix(1:4,2,2), matrix(101:104,2,2)),
           ma = list(matrix(-4:-1,2,2)), sigma2 = diag(2))
```
<span id="page-18-1"></span>dlmModPoly *Create an n-th order polynomial DLM*

# Description

The function creates an nth order polynomial DLM.

#### Usage

```
dlmModPoly(order = 2, dV = 1, dW = c(rep(\theta, order - 1), 1),
           m0 = rep(0, order), C0 = 1e+07 * diag(nrow = order))
```
# Arguments

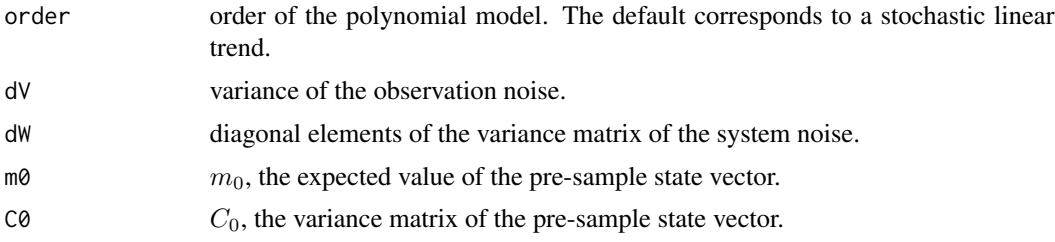

# Value

An object of class dlm representing the required n-th order polynomial model.

#### Author(s)

Giovanni Petris <GPetris@uark.edu>

# References

Giovanni Petris (2010), An R Package for Dynamic Linear Models. Journal of Statistical Software, 36(12), 1-16. <http://www.jstatsoft.org/v36/i12/>. Petris, Petrone, and Campagnoli, Dynamic Linear Models with R, Springer (2009). West and Harrison, Bayesian forecasting and dynamic models (2nd ed.), Springer, 1997.

# See Also

[dlmModARMA](#page-16-1), [dlmModReg](#page-19-1), [dlmModSeas](#page-20-1)

# Examples

```
## the default
dlmModPoly()
## random walk plus noise
dlmModPoly(1, dV = .3, dW = .01)
```
<span id="page-19-1"></span>dlmModReg *Create a DLM representation of a regression model*

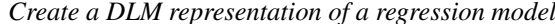

# Description

The function creates a dlm representation of a linear regression model.

# Usage

dlmModReg(X, addInt = TRUE, dV = 1, dW = rep(0, NCOL(X) + addInt),  $m0 = rep(0, length(dW)),$  $CO = 1e+07 * diag(nrow = length(dW)))$ 

# Arguments

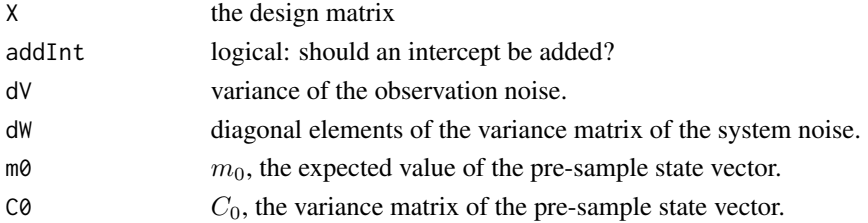

# Details

By setting dW equal to a nonzero vector one obtains a DLM representation of a dynamic regression model. The default value zero of dW corresponds to standard linear regression. Only univariate regression is currently covered.

#### Value

An object of class dlm representing the specified regression model.

# Author(s)

Giovanni Petris <GPetris@uark.edu>

#### References

Giovanni Petris (2010), An R Package for Dynamic Linear Models. Journal of Statistical Software, 36(12), 1-16. <http://www.jstatsoft.org/v36/i12/>. Petris, Petrone, and Campagnoli, Dynamic Linear Models with R, Springer (2009). West and Harrison, Bayesian forecasting and dynamic models (2nd ed.), Springer, 1997.

<span id="page-19-0"></span>

#### <span id="page-20-0"></span>dlmModSeas 21

# See Also

[dlmModARMA](#page-16-1), [dlmModPoly](#page-18-1), [dlmModSeas](#page-20-1)

### Examples

 $x \le -$  matrix(runif(6,4,10), nc = 2); x dlmModReg(x) dlmModReg(x, addInt = FALSE)

<span id="page-20-1"></span>dlmModSeas *Create a DLM for seasonal factors*

# Description

The function creates a DLM representation of seasonal component.

# Usage

dlmModSeas(frequency,  $dV = 1$ ,  $dW = c(1, rep(0, frequency - 2)),$  $m0 = rep(0, frequency - 1),$  $CO = 1e+07 * diag(nrow = frequency - 1))$ 

# Arguments

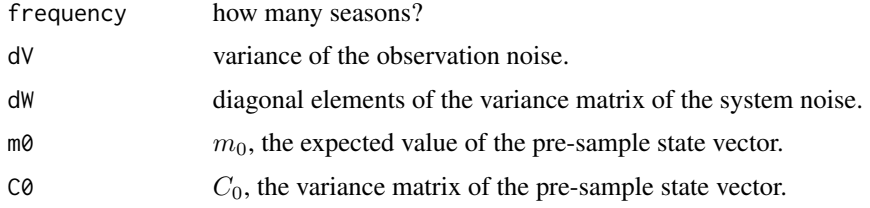

#### Value

An object of class dlm representing a seasonal factor for a process with frequency seasons.

#### Author(s)

Giovanni Petris <GPetris@uark.edu>

#### References

Giovanni Petris (2010), An R Package for Dynamic Linear Models. Journal of Statistical Software, 36(12), 1-16. <http://www.jstatsoft.org/v36/i12/>. Petris, Petrone, and Campagnoli, Dynamic Linear Models with R, Springer (2009).

Harvey, Forecasting, structural time series models and the Kalman filter, Cambridge University Press, 1989.

#### See Also

[dlmModARMA](#page-16-1), [dlmModPoly](#page-18-1), [dlmModReg](#page-19-1), and [dlmModTrig](#page-21-1) for the Fourier representation of a seasonal component.

# Examples

## seasonal component for quarterly data dlmModSeas(4, dV = 3.2)

<span id="page-21-1"></span>dlmModTrig *Create Fourier representation of a periodic DLM component*

# Description

The function creates a dlm representing a specified periodic component.

#### Usage

dlmModTrig(s, q, om, tau,  $dV = 1$ ,  $dW = 0$ , m0,  $C0$ )

# Arguments

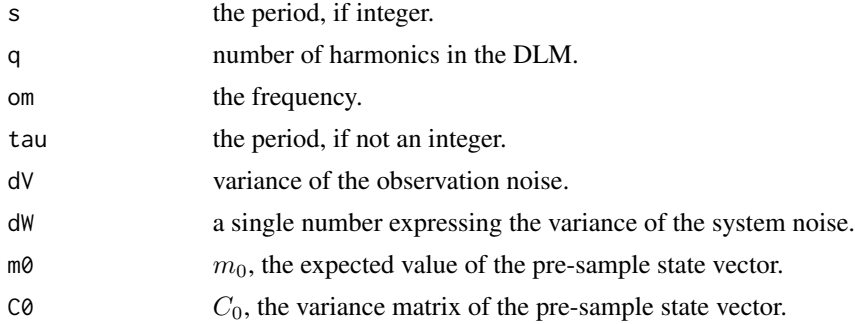

# Details

The periodic component is specified by one and only one of s, om, and tau. When s is given, the function assumes that the period is an integer, while a period specified by tau is assumed to be noninteger. Instead of tau, the frequency om can be specified. The argument q specifies the number of harmonics to include in the model. When tau or omega is given, then q is required as well, since in this case the implied Fourier representation has infinitely many harmonics. On the other hand, if s is given, q defaults to all the harmonics in the Fourier representation, that is  $floor(s/2)$ .

The system variance of the resulting dlm is dW times the identity matrix of the appropriate dimension.

# Value

An object of class dlm, representing a periodic component.

<span id="page-21-0"></span>

#### <span id="page-22-0"></span>dlmRandom 23

# Author(s)

Giovanni Petris <GPetris@uark.edu>

#### References

Giovanni Petris (2010), An R Package for Dynamic Linear Models. Journal of Statistical Software, 36(12), 1-16. <http://www.jstatsoft.org/v36/i12/>. Petris, Petrone, and Campagnoli, Dynamic Linear Models with R, Springer (2009). West and Harrison, Bayesian forecasting and dynamic models (2nd ed.), Springer (1997).

#### See Also

[dlmModSeas](#page-20-1), [dlmModARMA](#page-16-1), [dlmModPoly](#page-18-1), [dlmModReg](#page-19-1)

#### Examples

```
dlmModTrig(s = 3)dlmModTrig(tau = 3, q = 1) # same thing
dlmModTrig(s = 4) # for quarterly data
dlmModTrig(s = 4, q = 1)
dlmModTrig(tau = 4, q = 2) # a bad idea!
m1 <- dlmModTrig(tau = 6.3, q = 2); m1
m2 \le dlmModTrig(om = 2 * pi / 6.3, q = 2)
all.equal(unlist(m1), unlist(m2))
```
dlmRandom *Random DLM*

# Description

Generate a random (constant or time-varying) object of class "dlm", along with states and observations from it.

#### Usage

```
dlmRandom(m, p, nobs = 0, JFF, JV, JGG, JW)
```
# Arguments

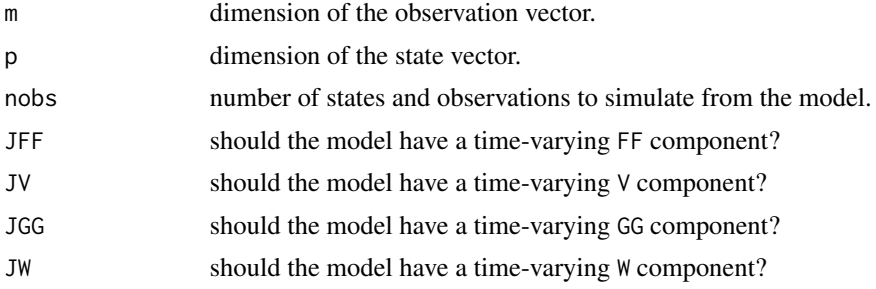

# Details

The function generates randomly the system and observation matrices and the variances of a DLM having the specified state and observation dimension. The system matrix GG is guaranteed to have eigenvalues strictly less than one, which implies that a constant DLM is asymptotically stationary. The default behavior is to generate a constant DLM. If JFF is TRUE then a model for nobs observations in which all the elements of FF are time-varying is generated. Similarly with JV, JGG, and JW.

# Value

The function returns a list with the following components.

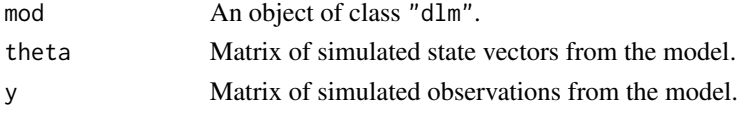

If nobs is zero, only the mod component is returned.

#### Author(s)

Giovanni Petris <GPetris@uark.edu>

#### References

Anderson and Moore, Optimal filtering, Prentice-Hall (1979)

#### See Also

[dlm](#page-6-1)

# Examples

dlmRandom(1, 3, 5)

<span id="page-23-1"></span>dlmSmooth *DLM smoothing*

# Description

The function apply Kalman smoother to compute smoothed values of the state vectors, together with their variance/covariance matrices.

#### Usage

```
dlmSmooth(y, ...)
## Default S3 method:
dlmSmooth(y, mod, ...)
## S3 method for class 'dlmFiltered'
dlmSmooth(y, ..., debug = FALSE)
```
<span id="page-23-0"></span>

#### <span id="page-24-0"></span>dlmSmooth 25

#### Arguments

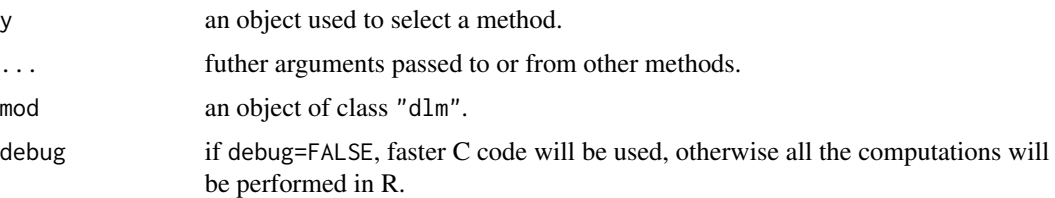

#### Details

The default method returns means and variances of the smoothing distribution for a data vector (or matrix) y and a model mod.

dlmSmooth.dlmFiltered produces the same output based on a dlmFiltered object, typically one produced by a call to dlmFilter.

The calculations are based on the singular value decomposition (SVD) of the relevant matrices. Variance matrices are returned in terms of their SVD.

# Value

A list with components

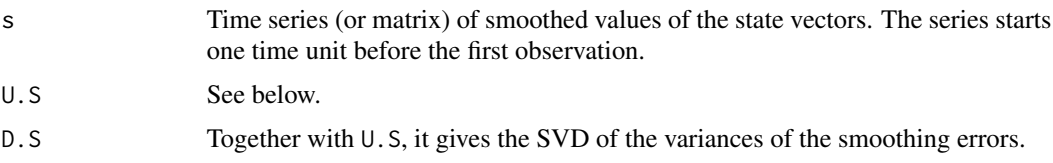

# Warning

The observation variance V in mod must be nonsingular.

# Author(s)

Giovanni Petris <GPetris@uark.edu>

# References

Zhang, Y. and Li, X.R., Fixed-interval smoothing algorithm based on singular value decomposition, *Proceedings of the 1996 IEEE International Conference on Control Applications*. Giovanni Petris (2010), An R Package for Dynamic Linear Models. Journal of Statistical Software, 36(12), 1-16. <http://www.jstatsoft.org/v36/i12/>. Petris, Petrone, and Campagnoli, Dynamic Linear Models with R, Springer (2009).

# See Also

See [dlm](#page-6-1) for a description of dlm objects, [dlmSvd2var](#page-26-1) to obtain a variance matrix from its SVD, [dlmFilter](#page-9-1) for Kalman filtering, [dlmMLE](#page-15-1) for maximum likelihood estimation, and [dlmBSample](#page-8-1) for drawing from the posterior distribution of the state vectors.

# Examples

```
s \le dlmSmooth(Nile, dlmModPoly(1, dV = 15100, dW = 1470))
plot(Nile, type ='o')
lines(dropFirst(s$s), col = "red")
## Multivariate
set.seed(2)
tmp <- dlmRandom(3, 5, 20)
obs <- tmp$y
m <- tmp$mod
rm(tmp)
f <- dlmFilter(obs, m)
s <- dlmSmooth(f)
all.equal(s, dlmSmooth(obs, m))
```
dlmSum *Outer sum of Dynamic Linear Models*

# Description

dlmSum creates a unique DLM out of two or more independent DLMs. %+% is an alias for dlmSum.

# Usage

dlmSum(...) x %+% y

#### Arguments

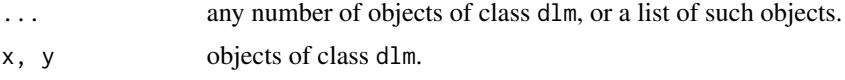

# Value

An object of class dlm, representing the outer sum of the arguments.

# Author(s)

Giovanni Petris <GPetris@uark.edu>

# References

Giovanni Petris (2010), An R Package for Dynamic Linear Models. Journal of Statistical Software, 36(12), 1-16. <http://www.jstatsoft.org/v36/i12/>. Petris, Petrone, and Campagnoli, Dynamic Linear Models with R, Springer (2009).

<span id="page-25-0"></span>

#### <span id="page-26-0"></span>dlmSvd2var 27

#### Examples

```
m1 <- dlmModPoly(2)
m2 <- dlmModPoly(1)
dlmSum(m1, m2)
m1 %+% m2 # same thing
```
<span id="page-26-1"></span>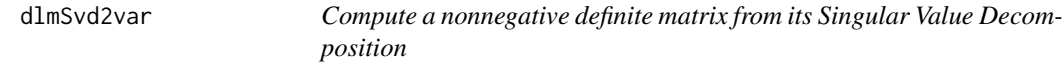

# Description

The function computes a nonnegative definite matrix from its Singular Value Decomposition.

# Usage

dlmSvd2var(u, d)

#### Arguments

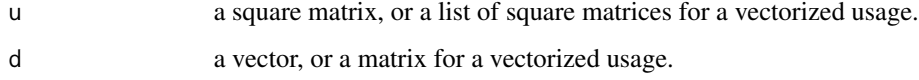

# Details

The SVD of a nonnegative definite n by n square matrix x can be written as  $ud^2u'$ , where u is an  $n$  by n orthogonal matrix and d is a diagonal matrix. For a single matrix, the function returns just  $ud^2u'$ . Note that the argument d is a vector containing the diagonal elements of d. For a vectorized usage, u is a list of square matrices, and d is a matrix. The returned value in this case is a list of matrices, with the element i being u[[i]]  $% *$ % diag(d[i,]^2) %\*% t(u[[i]]).

# Value

The function returns a nonnegative definite matrix, reconstructed from its SVD, or a list of such matrices (see details above).

# Author(s)

Giovanni Petris <GPetris@uark.edu>

# References

Horn and Johnson, Matrix analysis, Cambridge University Press (1985)

# Examples

```
x \le - matrix(rnorm(16), 4, 4)
x \leftarrow crossprod(x)tmp \leftarrow La.svd(x)all.equal(dlmSvd2var(tmp$u, sqrt(tmp$d)), x)
## Vectorized usage
x <- dlmFilter(Nile, dlmModPoly(1, dV=15099, dW=1469))
x$se <- sqrt(unlist(dlmSvd2var(x$U.C, x$D.C)))
## Level with 50% probability interval
plot(Nile, lty=2)
lines(dropFirst(x$m), col="blue")
lines(dropFirst(x$m - .67*x$se), lty=3, col="blue")
lines(dropFirst(x$m + .67*x$se), lty=3, col="blue")
```
dropFirst *Drop the first element of a vector or matrix*

# Description

A utility function, dropFirst drops the first element of a vector or matrix, retaining the correct time series attributes, in case the argument is a time series object.

# Usage

dropFirst(x)

# Arguments

x a vector or matrix.

#### Value

The function returns  $x[-1]$  or  $x[-1]$ , if the argument is a matrix. For an argument of class ts the class is preserved, together with the correct tsp attribute.

# Author(s)

Giovanni Petris <GPetris@uark.edu>

```
(pres <- dropFirst(presidents))
start(presidents)
start(pres)
```
<span id="page-27-0"></span>

<span id="page-28-0"></span>Functions to get or set specific components of an object of class dlm

# Usage

```
## S3 method for class 'dlm'
FF(x)## S3 replacement method for class 'dlm'
FF(x) <- value
## S3 method for class 'dlm'
V(x)## S3 replacement method for class 'dlm'
V(x) <- value
## S3 method for class 'dlm'
GG(x)## S3 replacement method for class 'dlm'
GG(x) \le - value
## S3 method for class 'dlm'
W(x)## S3 replacement method for class 'dlm'
W(x) <- value
## S3 method for class 'dlm'
m\theta(x)## S3 replacement method for class 'dlm'
m0(x) <- value
## S3 method for class 'dlm'
CØ(x)## S3 replacement method for class 'dlm'
CØ(x) <- value
## S3 method for class 'dlm'
JFF(x)
## S3 replacement method for class 'dlm'
JFF(x) < - value
## S3 method for class 'dlm'
JV(x)## S3 replacement method for class 'dlm'
JV(x) \leq value
## S3 method for class 'dlm'
JGG(x)
## S3 replacement method for class 'dlm'
JGG(x) \leftarrow value## S3 method for class 'dlm'
JW(x)
```

```
## S3 replacement method for class 'dlm'
JW(x) <- value
## S3 method for class 'dlm'
X(x)## S3 replacement method for class 'dlm'
X(x) <- value
```
# Arguments

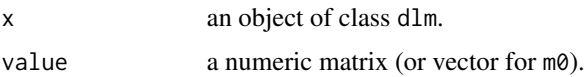

# Details

Missing or infinite values are not allowed in value. The dimension of value must match the dimension of the current value of the specific component in x

#### Value

For the assignment forms, the updated dlm object.

For the other forms, the specific component of x.

#### Author(s)

Giovanni Petris <GPetris@uark.edu>

# See Also

[dlm](#page-6-1)

```
set.seed(222)
mod <- dlmRandom(5, 6)
all.equal( FF(mod), mod$FF )
all.equal( V(mod), mod$V )
all.equal( GG(mod), mod$GG )
all.equal( W(mod), mod$W )
all.equal( m0(mod), mod$m0 )
all.equal( C0(mod), mod$C0)
m0(mod)
m0(mod) <- rnorm(6)
C0(mod)
C\emptyset(mod) <- rwishart(10, 6)
### A time-varying model
mod <- dlmModReg(matrix(rnorm(10), 5, 2))
JFF(mod)
X(mod)
```
<span id="page-30-0"></span>

Returns the mean, the standard deviation of the mean, and a sequence of partial means of the input vector or matrix.

# Usage

```
mcmCMean(x, sd = TRUE)mcmcMeans(x, sd = TRUE)mcmcSD(x)ergMean(x, m = 1)
```
# Arguments

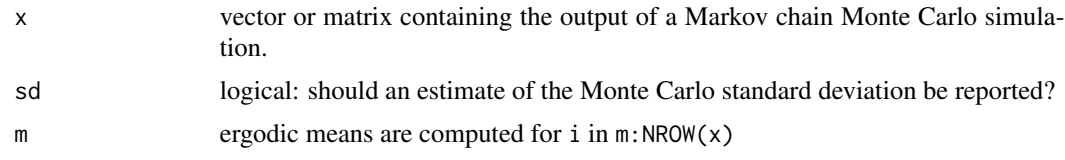

# Details

The argument  $x$  is typically the output from a simulation. If a matrix, rows are considered consecutive simulations of a target vector. In this case means, standard deviations, and ergodic means are returned for each column. The standard deviation of the mean is estimated using Sokal's method (see the reference). mcmcMeans is an alias for mcmcMean.

# Author(s)

Giovanni Petris <GPetris@uark.edu>

#### References

P. Green (2001). A Primer on Markov Chain Monte Carlo. In *Complex Stochastic Systems*, (Barndorff-Nielsen, Cox and Kl\"uppelberg, eds.). Chapman and Hall/CRC.

```
x <- matrix(rexp(1000), nc=4)
dimnames(x) <- list(NULL, LETTERS[1:NCOL(x)])
mcmcSD(x)
mcmcMean(x)
em < - ergMean(x, m = 51)plot(ts(em, start=51), xlab="Iteration", main="Ergodic means")
```
<span id="page-31-0"></span>

A subset of Nelson-Plosser data.

# Usage

data(NelPlo)

# Format

The format is: mts [1:43, 1:2] -4.39 3.12 1.08 -1.50 3.91 ... - attr(\*, "tsp")= num [1:3] 1946 1988 1 - attr(\*, "class")= chr [1:2] "mts" "ts" - attr(\*, "dimnames")=List of 2 ..\$ : NULL ..\$ : chr [1:2] "ip" "stock.prices"

# Details

The series are 100\*diff(log()) of industrial production and stock prices (S&P500) from 1946 to 1988.

#### Source

The complete data set is available in package tseries.

# Examples

data(NelPlo) plot(NelPlo)

residuals.dlmFiltered *One-step forecast errors*

# Description

The function computes one-step forecast errors for a filtered dynamic linear model.

# Usage

```
## S3 method for class 'dlmFiltered'
residuals(object, ..., type = c("standardized", "raw"), sd = TRUE)
```
# <span id="page-32-0"></span>**Arguments**

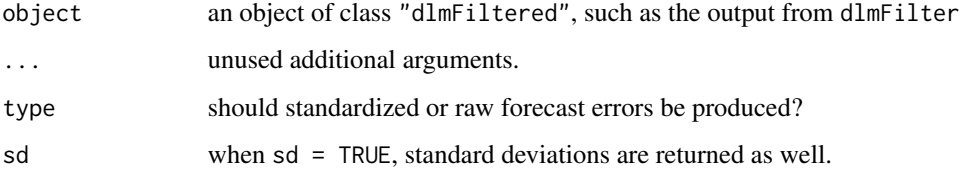

#### Value

A vector or matrix (in the multivariate case) of one-step forecast errors, standardized if type = "standardized". Time series attributes of the original observation vector (matrix) are retained by the one-step forecast errors.

If sd = TRUE then the returned value is a list with the one-step forecast errors in component res and the corresponding standard deviations in component sd.

#### Note

The object argument must include a component y containing the data. This component will not be present if object was obtained by calling dlmFilter with simplify = TRUE.

#### Author(s)

Giovanni Petris <GPetris@uark.edu>

# References

Giovanni Petris (2010), An R Package for Dynamic Linear Models. Journal of Statistical Software, 36(12), 1-16. <http://www.jstatsoft.org/v36/i12/>. Petris, Petrone, and Campagnoli, Dynamic Linear Models with R, Springer (2009).

West and Harrison, Bayesian forecasting and dynamic models (2nd ed.), Springer (1997).

# See Also

[dlmFilter](#page-9-1)

```
## diagnostic plots
nileMod \leftarrow dlmModPoly(1, dV = 15100, dW = 1468)nileFilt <- dlmFilter(Nile, nileMod)
res <- residuals(nileFilt, sd=FALSE)
qqnorm(res)
tsdiag(nileFilt)
```
<span id="page-33-0"></span>

Generate a draw from a Wishart distribution.

# Usage

```
rwishart(df, p = nrow(SqrtSigma), Sigma, SqrtSigma = diag(p))
```
# Arguments

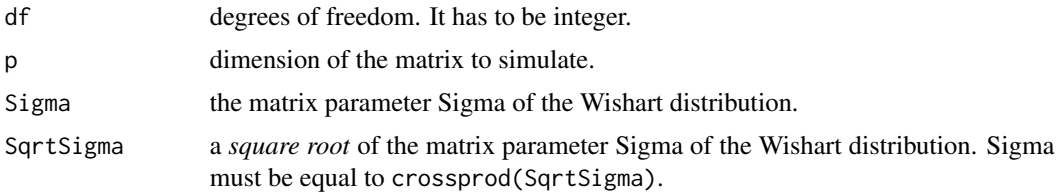

# Details

The Wishart is a distribution on the set of nonnegative definite symmetric matrices. Its density is

$$
p(W) = \frac{c|W|^{(n-p-1)/2}}{\sum |n/2} \exp\left\{-\frac{1}{2}\text{tr}(\Sigma^{-1}W)\right\}
$$

where  $n$  is the degrees of freedom parameter df and  $c$  is a normalizing constant. The mean of the Wishart distribution is  $n\Sigma$  and the variance of an entry is

$$
Var(W_{ij}) = n(\Sigma_{ij}^2 + \Sigma_{ii}\Sigma_{jj})
$$

The matrix parameter, which should be a positive definite symmetric matrix, can be specified via either the argument Sigma or SqrtSigma. If Sigma is specified, then SqrtSigma is ignored. No checks are made for symmetry and positive definiteness of Sigma.

#### Value

The function returns one draw from the Wishart distribution with df degrees of freedom and matrix parameter Sigma or crossprod(SqrtSigma)

# Warning

The function only works for an integer number of degrees of freedom.

# Note

From a suggestion by B.Venables, posted on S-news

#### <span id="page-34-0"></span>USecon 35

# Author(s)

Giovanni Petris <GPetris@uark.edu>

#### References

Press (1982). Applied multivariate analysis.

# Examples

```
rwishart(25, p = 3)a \leftarrow matrix(rnorm(9), 3)rwishart(30, SqrtSigma = a)
b <- crossprod(a)
rwishart(30, Sigma = b)
```
USecon *US macroeconomic time series*

# Description

US macroeconomic data.

#### Usage

data(USecon)

# Format

The format is: mts [1:40, 1:2] 0.1364 0.0778 -0.3117 -0.5478 -1.2636 ... - attr(\*, "dimnames")=List of 2 ..\$ : NULL ..\$ : chr [1:2] "M1" "GNP" - attr(\*, "tsp")= num [1:3] 1978 1988 4 - attr(\*, "class")= chr [1:2] "mts" "ts"

# Details

The series are 100\*diff(log()) of seasonally adjusted real U.S. money 'M1' and GNP from 1978 to 1987.

# Source

The complete data set is available in package tseries.

# Examples

data(USecon) plot(USecon)

# <span id="page-35-0"></span>Index

∗Topic array dlmSvd2var , [27](#page-26-0) ∗Topic datagen dlmRandom , [23](#page-22-0) ∗Topic datasets NelPlo, [32](#page-31-0) USecon, [35](#page-34-0) ∗Topic distribution arms , [2](#page-1-0) rwishart , [34](#page-33-0) ∗Topic misc arms , [2](#page-1-0) ARtransPars, [5](#page-4-0) bdiag , [6](#page-5-0) convex.bounds , [6](#page-5-0) dlm , [7](#page-6-0) dlmBSample , [9](#page-8-0) dlmFilter , [10](#page-9-0) dlmForecast , [12](#page-11-0) dlmGibbsDIG , [13](#page-12-0) dlmLL , [15](#page-14-0) dlmMLE , [16](#page-15-0) dlmModARMA , [17](#page-16-0) dlmModPoly , [19](#page-18-0) dlmModReg , [20](#page-19-0) dlmModSeas , [21](#page-20-0) dlmModTrig , [22](#page-21-0) dlmRandom , [23](#page-22-0) dlmSmooth , [24](#page-23-0) dlmSum , [26](#page-25-0) dlmSvd2var , [27](#page-26-0) dropFirst , [28](#page-27-0) mcmc , [31](#page-30-0) residuals.dlmFiltered , [32](#page-31-0) ∗Topic multivariate arms , [2](#page-1-0) ∗Topic smooth dlmSmooth , [24](#page-23-0) ∗Topic ts

dlmFilter , [10](#page-9-0) dlmSmooth , [24](#page-23-0) dlmSum , [26](#page-25-0) dropFirst , [28](#page-27-0) FF , [29](#page-28-0) %+% *(*dlmSum *)* , [26](#page-25-0) arms , [2](#page-1-0) , *[6](#page-5-0)* ARtransPars, <mark>[5](#page-4-0)</mark> as.dlm *(*dlm *)* , [7](#page-6-0) bdiag, [6](#page-5-0) C0 *(*FF *)* , [29](#page-28-0) C0<- *(*FF *)* , [29](#page-28-0) convex.bounds , [6](#page-5-0) dlm , [7](#page-6-0) , *[11](#page-10-0)* , *[17](#page-16-0)* , *[24](#page-23-0) , [25](#page-24-0)* , *[30](#page-29-0)* dlmBSample , [9](#page-8-0) , *[11](#page-10-0)* , *[25](#page-24-0)* dlmFilter , *[9](#page-8-0)* , [10](#page-9-0) , *[15](#page-14-0)* , *[25](#page-24-0)* , *[33](#page-32-0)* dlmForecast , [12](#page-11-0) dlmGibbsDIG , [13](#page-12-0) dlmLL , [15](#page-14-0) , *[17](#page-16-0)* dlmMLE , *[11](#page-10-0)* , *[15](#page-14-0)* , [16](#page-15-0) , *[25](#page-24-0)* dlmModARMA , *[8](#page-7-0)* , [17](#page-16-0) , *[19](#page-18-0)* , *[21](#page-20-0) [–23](#page-22-0)* dlmModPoly , *[8](#page-7-0)* , *[18](#page-17-0)* , [19](#page-18-0) , *[21](#page-20-0) [–23](#page-22-0)* dlmModReg , *[8](#page-7-0)* , *[18](#page-17-0) , [19](#page-18-0)* , [20](#page-19-0) , *[22](#page-21-0) , [23](#page-22-0)* dlmModSeas , *[8](#page-7-0)* , *[18](#page-17-0) , [19](#page-18-0)* , *[21](#page-20-0)* , [21](#page-20-0) , *[23](#page-22-0)* dlmModTrig , *[22](#page-21-0)* , [22](#page-21-0) dlmRandom , [23](#page-22-0) dlmSmooth , *[11](#page-10-0)* , [24](#page-23-0) dlmSum , [26](#page-25-0) dlmSvd2var , *[11](#page-10-0)* , *[25](#page-24-0)* , [27](#page-26-0) dropFirst , [28](#page-27-0) ergMean *(*mcmc *)* , [31](#page-30-0) FF , [29](#page-28-0) FF<- *(*FF *)* , [29](#page-28-0)

GG *(*FF *)* , [29](#page-28-0)

# $I<sub>N</sub>$  and  $I<sub>37</sub>$  and  $I<sub>37</sub>$  and  $I<sub>37</sub>$  and  $I<sub>37</sub>$  and  $I<sub>37</sub>$  and  $I<sub>37</sub>$  and  $I<sub>37</sub>$  and  $I<sub>37</sub>$  and  $I<sub>37</sub>$  and  $I<sub>37</sub>$  and  $I<sub>37</sub>$  and  $I<sub>37</sub>$  and  $I<sub>37</sub>$  and

GG<- *(*FF *)* , [29](#page-28-0) is.dlm *(*dlm *)* , [7](#page-6-0) JFF *(*FF *)* , [29](#page-28-0) JFF<- *(*FF *)* , [29](#page-28-0) JGG *(*FF *)* , [29](#page-28-0) JGG<- *(*FF *)* , [29](#page-28-0) JV *(*FF *)* , [29](#page-28-0) JV<- *(*FF *)* , [29](#page-28-0) JW *(*FF *)* , [29](#page-28-0) JW<- *(*FF *)* , [29](#page-28-0) m0 *(*FF *)* , [29](#page-28-0) m0<- *(*FF *)* , [29](#page-28-0) mcmc , [31](#page-30-0) mcmcMean *(*mcmc *)* , [31](#page-30-0) mcmcMeans *(*mcmc *)* , [31](#page-30-0) mcmcSD *(*mcmc *)* , [31](#page-30-0) NelPlo, [32](#page-31-0) residuals.dlmFiltered , [32](#page-31-0) rwishart , [34](#page-33-0) USecon, [35](#page-34-0) V *(*FF *)* , [29](#page-28-0) V<- *(*FF *)* , [29](#page-28-0) W *(*FF *)* , [29](#page-28-0) W<- *(*FF *)* , [29](#page-28-0) X *(*FF *)* , [29](#page-28-0) X<- *(*FF *)* , [29](#page-28-0)